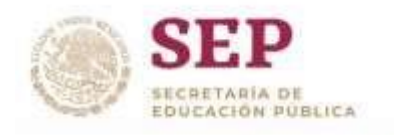

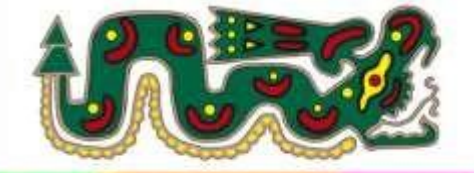

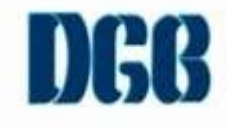

PREPARATORIA FEDERAL POR COOPERACIÓN

## "QUETZALCOATL" **CLAVE:EMS 2/123**

## Guía INFORMATICA 1

*PROFR. ARTURO CONDE DUQUE PROFR. JAIRO PEREZ RIVERA*

*Instrucciones* CONTESTA LAS SIGUIENTES PREGUNTAS CORRECTAMENTE.

- 1. ¿Quién es el inventor de la Computadora?
- 2. ¿Qué es la informática?

3. Describe que es un Bit.

4. ¿Cuáles son las partes en las que se clasifican los componentes de una computadora?

<u> 1980 - Johann Barbara, martxa alemaniar amerikan a</u>

<u> 1989 - Andrea Santa Alemania, amerikana amerikana amerikana amerikana amerikana amerikana amerikana amerikan</u>

.

.

.

.

.

. The contract of the contract of the contract of the contract of the contract of the contract of the contract<br>The contract of the contract of the contract of the contract of the contract of the contract of the contract o

the control of the control of the control of the control of the control of the control of the control of the control of the control of the control of the control of the control of the control of the control of the control

<u> 1989 - Johann Stoff, amerikansk politiker (\* 1908)</u>

5.  $i$ Qué es un sistema Operativo?

6. Describe cual es la función de un sistema operativo.

<u> 1989 - Johann Stoff, deutscher Stoffen und der Stoffen und der Stoffen und der Stoffen und der Stoffen und der</u> 

7. ¿Describe que es un puerto Lógico?

- 8. ¿Cuál es la clasificación del software, escríbelas?
- 9.- ¿Qué es una Carpeta en informática y para qué sirve?
- 10.- ¿Qué es un Archivo informático y para qué sirve?

- .

- .

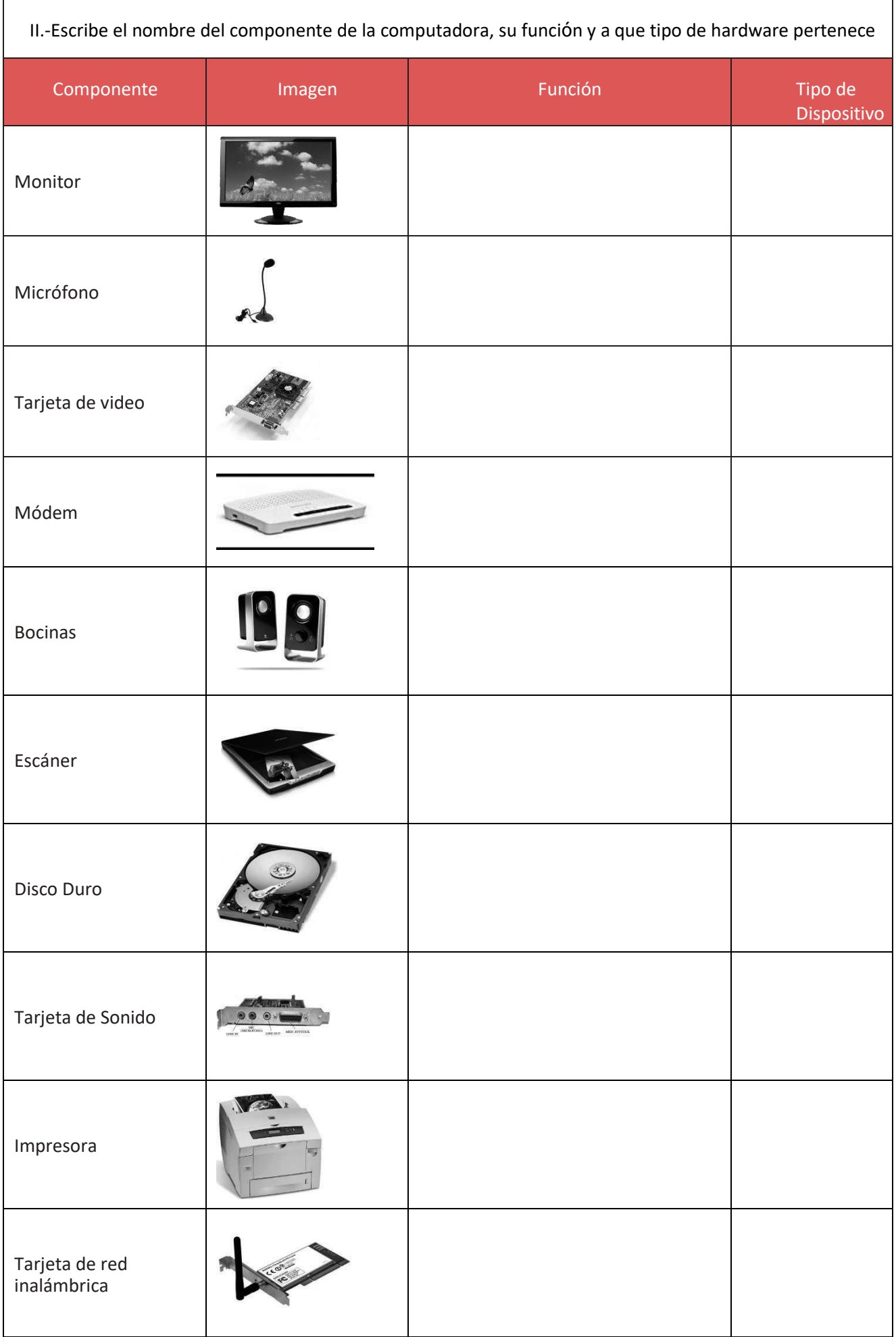

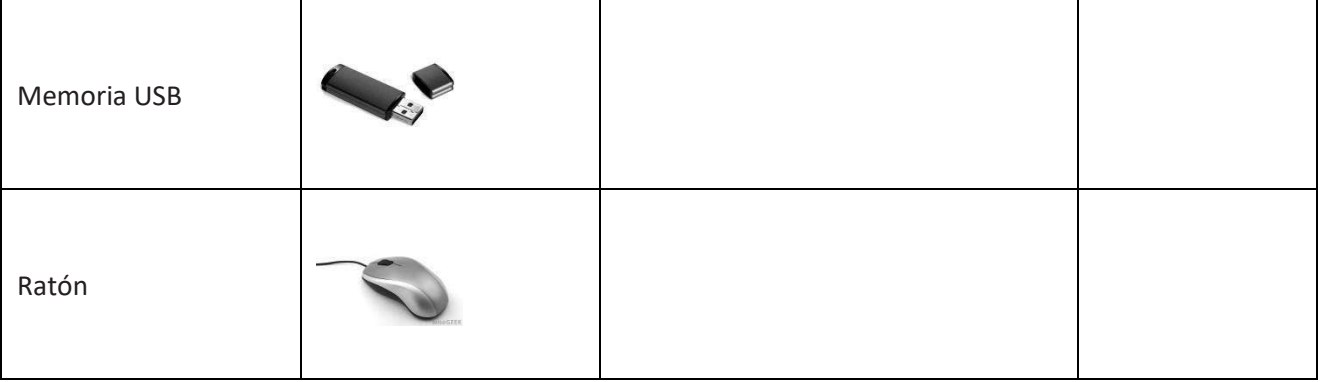

III.- Subraya la respuesta correcta

- 1.- ¿Qué es una computadora?
- a) Es un programa
- b) Un dispositivo
- c) Una herramienta de trabajo y comunicación
- d) Una unidad
- 2.- ¿Qué es un sistema operativo?
- a) Una aplicación
- b) Software capaz de transformar las operaciones de una PC a una interfaz grafía que podemos visualizar
- c) Un puerto
- d) El cerebro de la PC
- 3.- ¿Qué es hardware?
- a) Lo que podemos tocar de la PC
- b) Un archivo malicioso
- c) Una aplicación
- d) Una herramienta
- 4.- ¿Qué es software?
- a) Un DVD
- b) Lo que no podemos tocar de la PC
- c) Un programa
- d) Un CD
- 5.- ¿Qué es un antivirus?
- a) Software de seguridad para la PC
- b) Un puerto
- c) Un dispositivo
- d) Una unidad
- 6.- ¿Qué es la barra de título?
- a) Una aplicación
- b) Muestra el nombre del documento y la aplicación
- c) Lo que no se puede tocar de la PC
- d) Muestra la hora y fecha
- 7.- ¿Cuál es la función de la barra de tareas?
- a) Modificar hora y fecha
- b) Modificar el escritorio
- c) Opciones para modificar un documento
- d) Opciones para modificar los programas

8.- Permite modificar los márgenes de forma rápida y sencilla.

- a) Aplicación avanzada
- b) Antivirus
- c) Hardware
- d) Las reglas de la aplicación

9.- Función de la barra de estado.

- a) Muestra la hora y fecha
- b) Nos permite modificar los iconos
- c) Nos permite cambiar el estado de ánimo de la PC

d) Muestra la página y el número de páginas del documento, la cantidad palabras y el diccionario.

10.- ¿Qué es un virus?

- a) Un programa
- b) Un software
- c) archivo malicioso que daña la PC
- d) Un archivo de Word

11.- ¿Qué es un troyano?

- a) Alguien de Troya
- b) Un caballo
- c) Un libro
- d) En informática un tipo de virus
- 12.- Conjunto de datos, instrucciones e información.
- a) Aceptar
- b) Archivo
- c) CPU
- d) Barras de Herramientas.
- 13.- Iníciales del nombre de la primera computadora.
- a) HP
- b) ENIAC
- c) CHIP
- d) MARK1
- 14. Dos o más computadoras conectadas entre sí.
- a) Red
- b) HUB
- c) Escáner
- d) Impresión

*Instrucciones*

Contesta las siguientes preguntas y suerte.

1. ¿Qué es un Procesador de texto?

2. Que es un acceso directo.

3. ¿Describe que es una aplicación informática?

<u> 1989 - Johann Barbara, martxa a</u>

4. ¿Qué es un documento?

13.- ¿define que es la extensión de Archivo en informática y para qué sirve?

\_\_\_\_\_\_\_\_\_\_\_\_\_\_\_\_\_\_\_\_\_\_\_\_\_\_\_\_\_\_\_\_\_\_\_\_\_\_\_\_\_\_\_\_\_\_\_\_\_\_\_\_\_\_\_\_\_\_\_\_\_\_\_\_\_\_\_\_\_\_\_\_\_\_\_\_\_\_\_\_\_\_\_\_\_\_\_\_ .

and the control of the control of the control of the control of the control of the control of the control of the

.

.

.

.

I.- Escribe las partes externas correctas de un equipo de

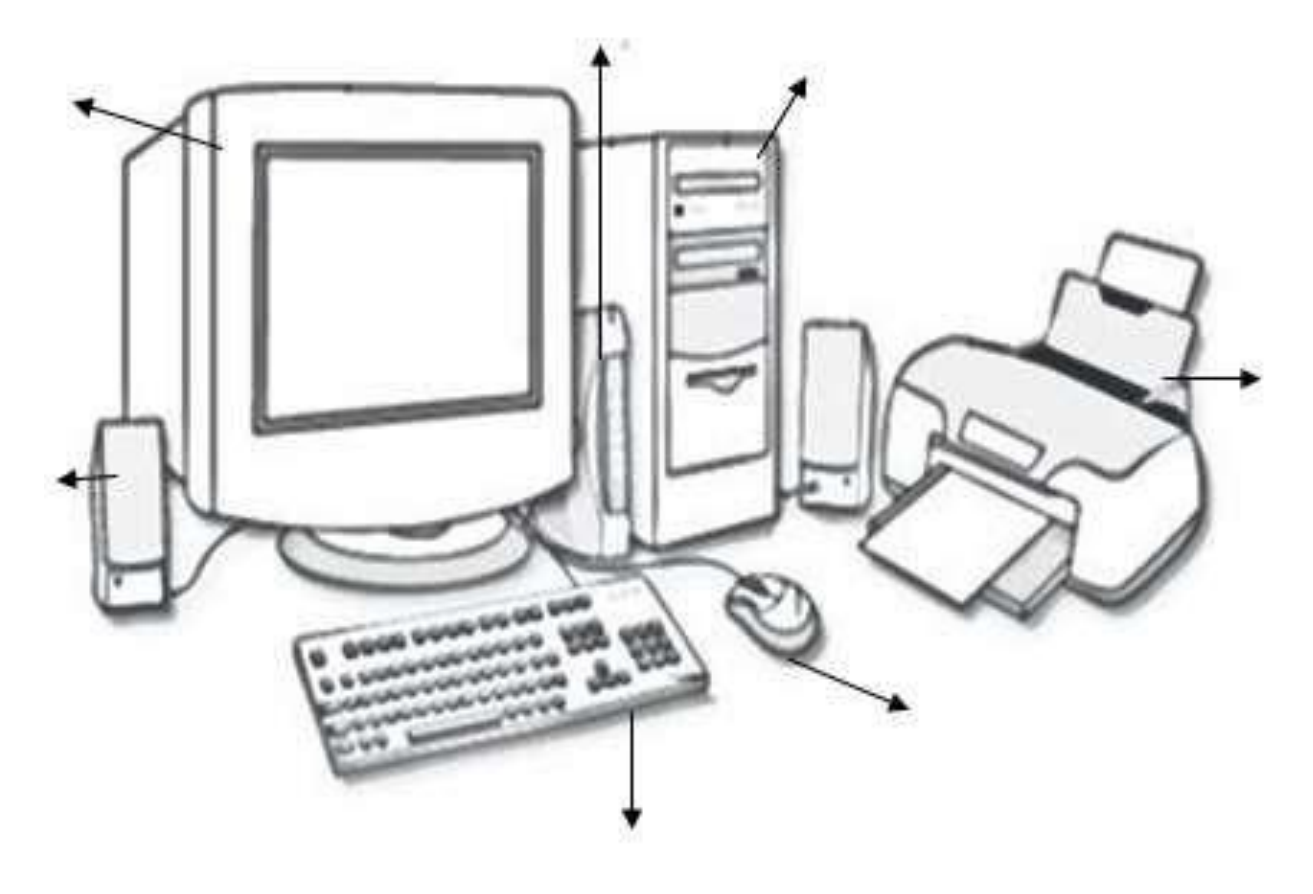

VI.- investiga los siguientes términos

- 1.- Foro web
- 2.- Sitio Wikis
- 3.- Foro web
- 4.- Redes sociales
- 5.- HTML
- 6.- Servidor
- 7.- blog
- 8.- página web
- 9.-dominio web
- 10.-entorno virtual de aprendizaje
- 11.- correo electrónico
- 12.- ciudadano digital
- 13.- netiquetas
- 14.- presentaciones electrónicas
- 15.- Diapositivas

V.- Escribe los nombres de los elementos que se numeran en la imagen de Windows:

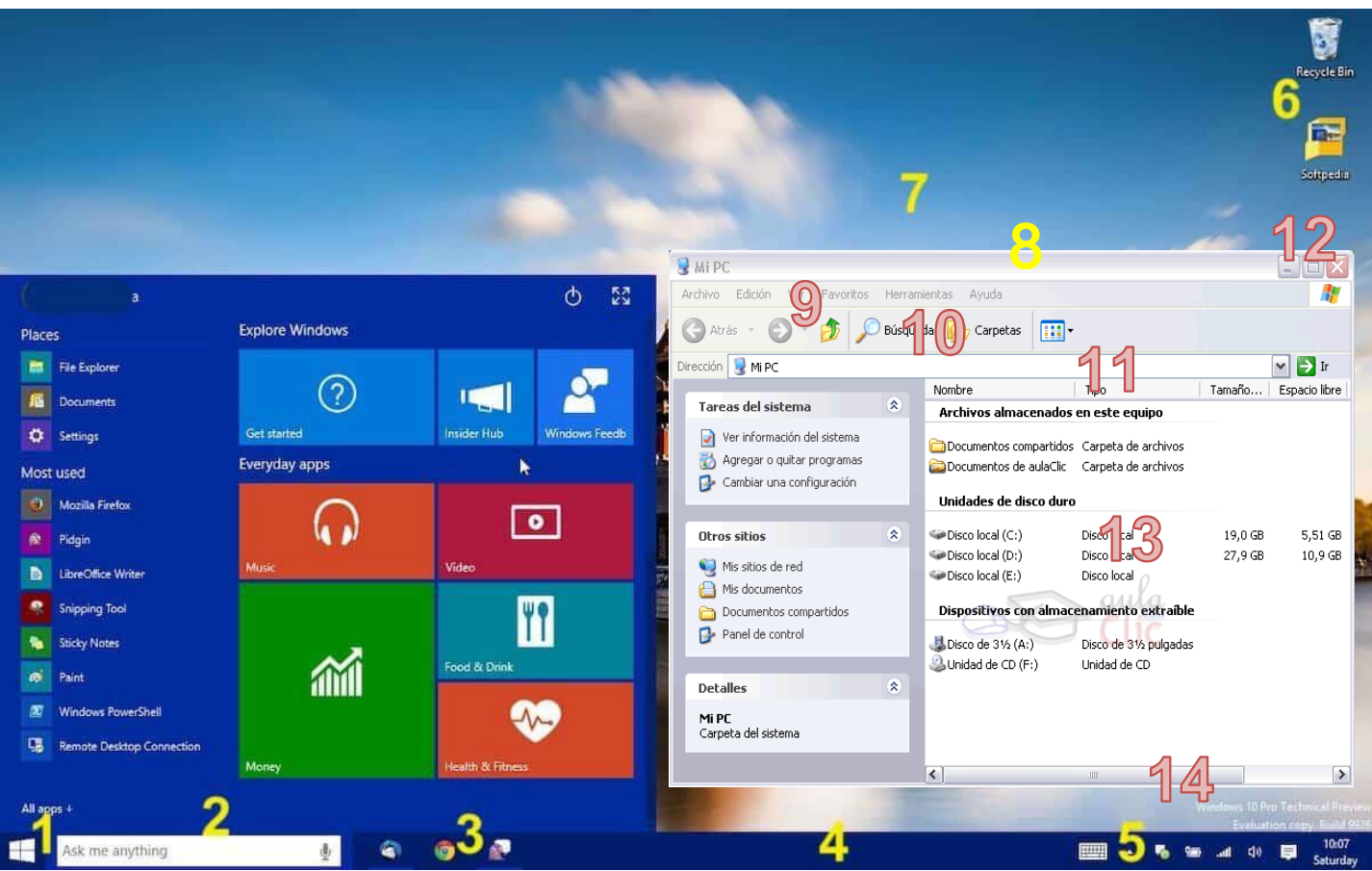

<u> 1989 - Johann Stoff, amerikansk politiker (d. 1989)</u>

.

.

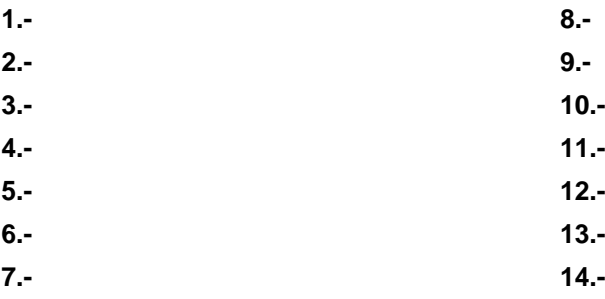

Contesta las siguientes preguntas y suerte.

1. ¿Qué son las hojas de cálculo?

2. Escribe para que se emplean

3. ¿Qué es una columna y una fila en hojas de cálculo?

4. ¿Qué es una celda en hojas de cálculo y como se representa?

5.- ¿define que es un rango en hojas de cálculo y como se representa?

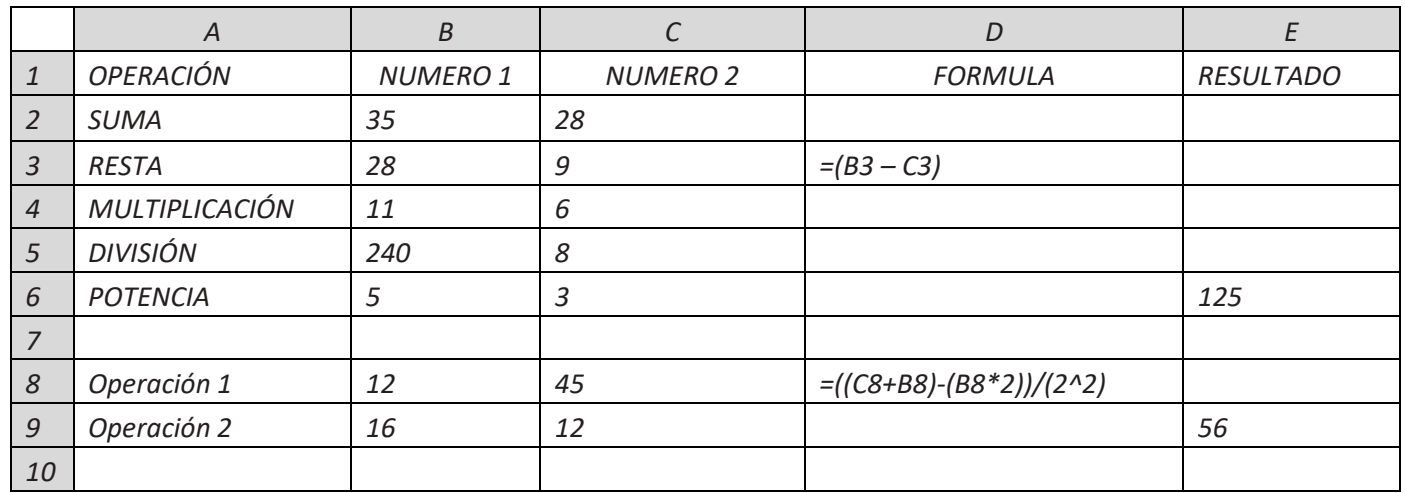

*3.-En relación a las filas y las columnas que hacen referencia a las hojas de cálculo; escribe de forma correcta la fórmula para cada operación en la hoja de cálculo siguiente y calcula el resultado y formula correspondiente.*

\_\_\_\_\_\_\_\_\_\_\_\_\_\_\_\_\_\_\_\_\_\_\_\_\_\_\_\_\_\_\_\_\_\_\_\_\_\_\_\_\_\_\_\_\_\_\_\_\_\_\_\_\_\_\_\_\_\_\_\_\_\_\_\_\_\_\_\_\_\_\_\_\_\_\_\_\_\_\_\_\_\_\_\_\_\_\_\_ .